#### **BHARATHIAR UNIVERSITY,COIMBATORE-641 046**

**B.Com – CA (Computer Applications)**

(For the students admitted during the academic year 2015-16 and onwards)

# **SCHEME OF EXAMINATION – CBCS PATTERN**

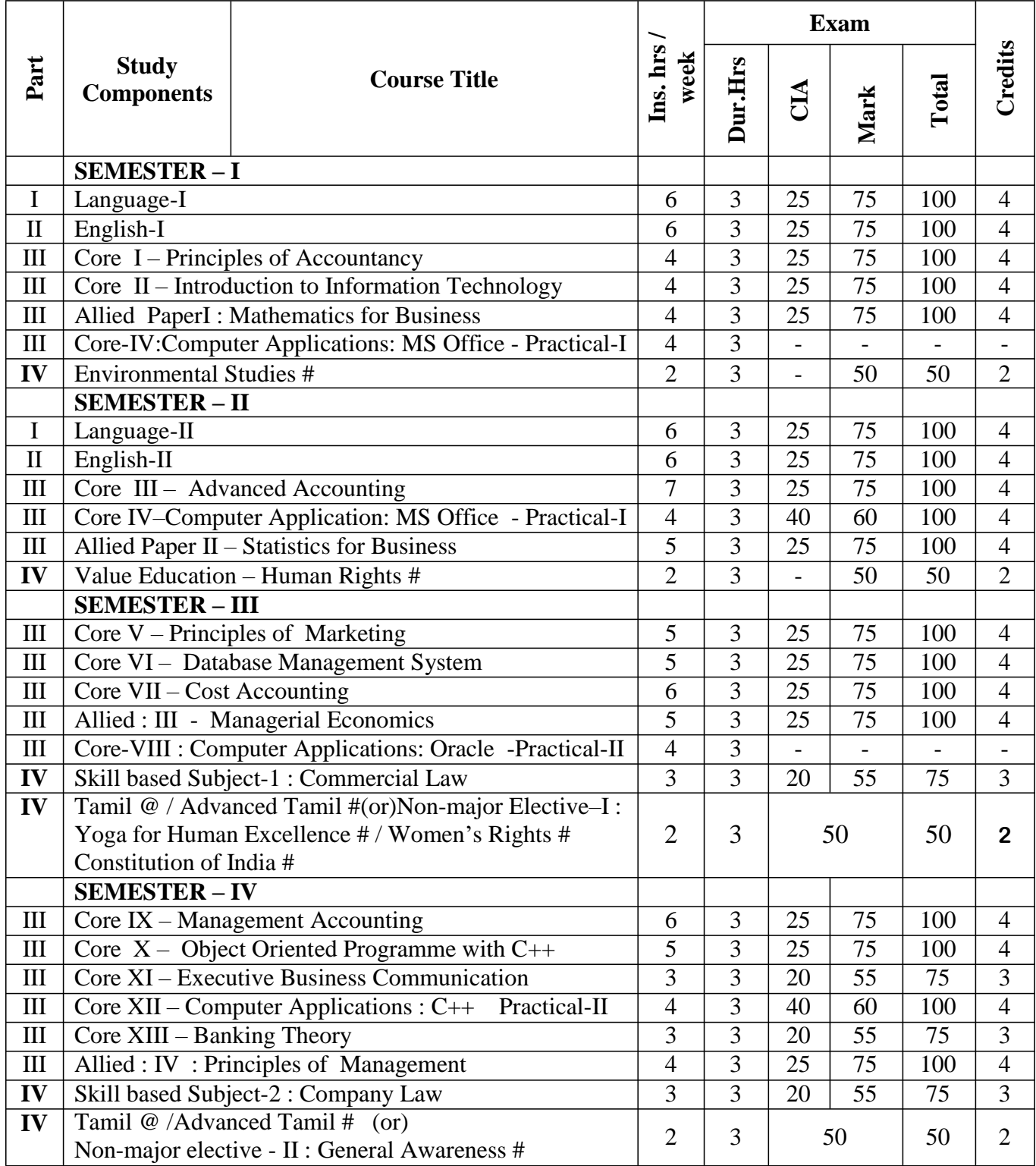

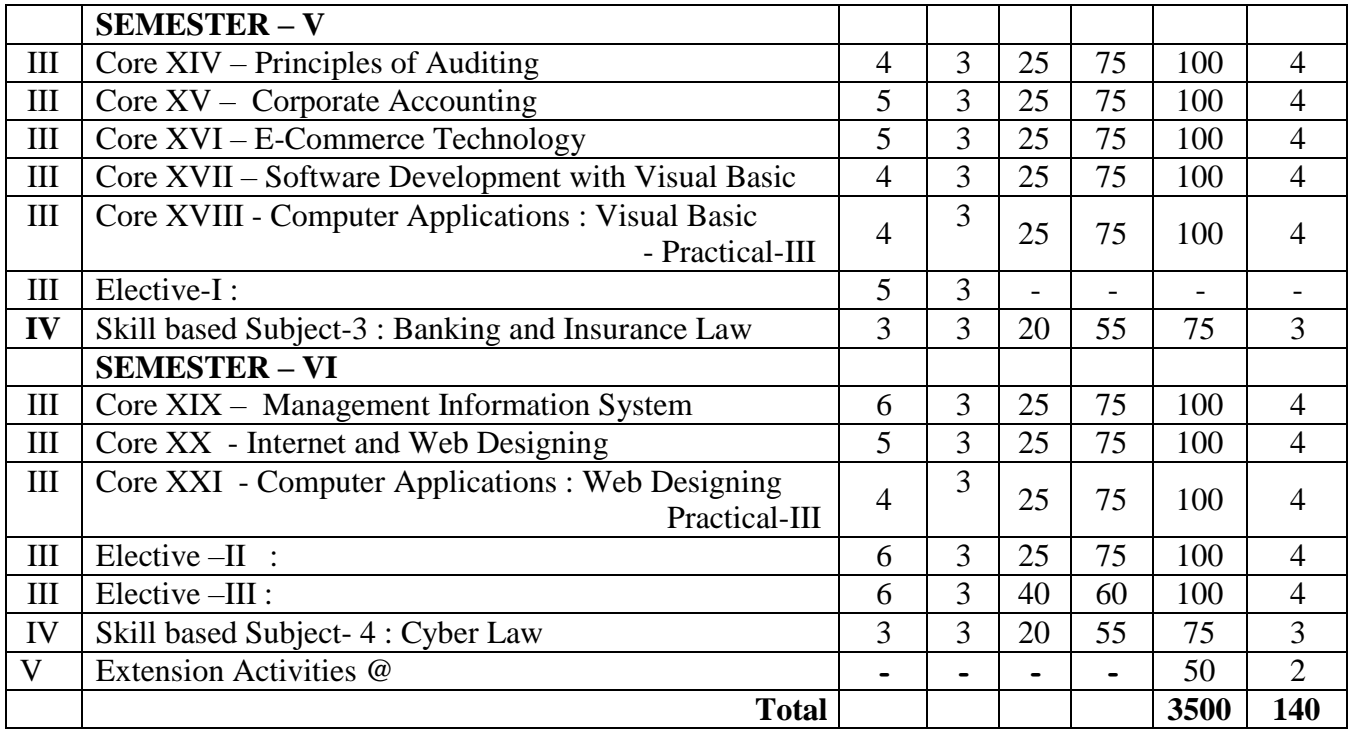

\$ Includes 25% / 40% continuous internal assessment marks for theory and practical papers respectively.

@ No University Examinations. Only Continuous Internal Assessment (CIA)

# No Continuous Internal Assessment (CIA). Only University Examinations.

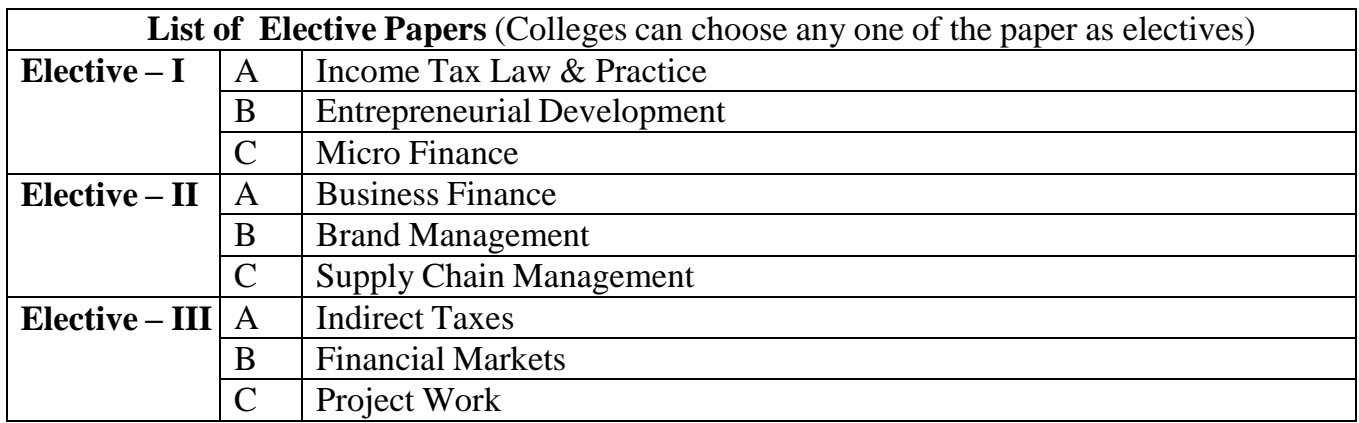

# PRINCIPLES OF ACCOUNTANCY

**Goal:** To enable the students to learn principles and concepts of Accountancy.

**Objective:** On successful completion of this course, the student should have understood

- $\triangleright$  Concepts and conventions of Accounting.
- $\triangleright$  Basic Accounting framework

#### **UNIT –I**

Fundamentals of Book Keeping – Accounting Concepts and Conventions – Journal – Ledger – Subsidiary books – Trial balance.

#### **UNIT – II**

Final accounts of a sole trader with adjustments – Errors and rectification

#### **UNIT – III**

Bill of exchange- Accommodation bills – Average due date – Account current.

#### **UNIT – IV**

Accounting for consignments and Joint ventures

#### **UNIT – V**

Bank Reconciliation statement – Receipts and Payments and income and expenditure account and Balance sheet – Accounts of professionals.

**Note :** Distribution of Marks between problems and theory shall be 80% and 20%.

#### **BOOKS FOR REFERENCE**

1. N.Vinayakam, P.L.Mani, K.L.Nagarajan – *Principles of Accountancy –* S.Chand & Company Ltd.,

2. T.S.Grewal – *Introduction to Accountancy-* S.Chand & Company Ltd.,

- 3. R.L.Gupta, V.K.Gupta, M.C.Shukla *Financial Accounting* Sultanchand & sons
- 4. T.S.Grewal, S.C.Gupta, S.P.Jain *Advanced Accountancy-* Sultanchand & sons
- 5. K.L.Narang, S.N.Maheswari *Advanced Accountancy-*Kalyani publishers
- 6. S.K.Maheswari, T.S.Reddy *Advanced Accountancy-*Vikas publishers

7. A.Murthy -Financial Accounting – Margham Publishers

8. P.C.Tulsian - *Advanced Accountancy –* Tata McGraw Hill Companies.

9. A.Mukherjee, M.Hanif – *Modern Accountancy. Vol.1*- Tata McGraw Hill Companies

**-------------------------**

# INTRODUCTION TO INFORMATION TECHNOLOGY

**Subject Description**: To enable the students to have thorough knowledge of computer hardware, software, its components and operating system.

**Goals**: To provide basic conceptual knowledge about the computer systems and information technology

### **Objectives:**

After the successful completion of the course the students should have thorough knowledge about concepts and principles of information technology.

#### **Unit - I**

Hardware and Software : computer systems, importance of computers in business, data and information, data processing, data storage and data retrieval capabilities, computer applications in various areas of business, computer related jobs in business.

#### **Unit - II**

Types of computer systems- Micro, mini, mainframe and super computers.Analog,digital and Hybrid computers, business and Scientific computer systems, First, second, third and fourth generation computers, Laptop or notebook computers , data processing systems- batch, online and Real time system. Time sharing , multiprogramming and multiprocessing systems. Networkings: Local and wide area neworks.

# **Unit - III**

Components of computers input ,output and storage devices, software: system software and Application software; Programming language-machine language- assembly language, higher level languages. Flowchart and programme flow charts. Steps in developing a computer programme.

#### **Unit - IV**

Operating systems: Dos, windows, UNIX, windows NT, windows98 - E.Commerce. Internet-Extranet- E.mail and its uses-world wide websites-mobile computers.

# **Unit -V**

System analysis and design, computer based information system-Transaction processing office Automation-management information system-decision support systems-expert system

#### **BOOKS FOR REFERENCE**

1. Computer and common sense-Roger Hunt and John Shellery

- 2. Using Micro Computers- Brightman and Dimsdale
- 3. P.c.Software made simple-R.K.Taxali
- 4. Introduction to computers-Alexis Leon and Mathews Leon
- 5. Information technology for management-Henry c.Lucas

------------------------

# MATHEMATICS FOR BUSINESS

# **UNIT – I**

Set Theory – Arithmetic and Geometric Series – Simple and Compound Interest – Effective rate of Interest –Sinking Fund – Annuity - Present Value – Discounting of Bills – True Discount – Banker"s Gain.

# **UNIT – II**

Matrix: Basic Concepts – Addition and Multiplication of Matrices – Inverse of a Matrix – Rank of Matrix - Solution of Simultaneous Linear Equations – Input-Output Analysis. **UNIT – III**

Variables, Constants and Functions – Limits of Algebraic Functions – Simple Differentiation of Algebraic Functions – Meaning of Derivations – Evaluation of First and Second Order Derivatives – Maxima and Minima – Application to Business Problems.

#### **UNIT – IV**

Elementary Integral Calculus – Determining Indefinite and Definite Integrals of simple Functions – Integration by Parts.

#### $\mathbf{U}$ **NIT**  $-\mathbf{V}$

Linear Programming Problem – Formation – Solution by Graphical Method Solution by Simple Method.

- 1. **Navanitham, P.A,"** Business Mathematics & Statistics" Jai Publishers,Trichy-21
- 2. **Sundaresan and Jayaseelan,"**Introduction to Business Mathematics",Sultan chand Co& Ltd,Newdelhi
- 3. **Sanchetti, D.C and Kapoor, V.K,"** Business Mathematics" , Sultan chand Co& Ltd,Newdelhi
- 4. **G.K.Ranganath, C.S.Sampamgiram &Y.Rajan**-A Text book Business Mathematics Himalaya Publishing House.

# **ADVANCED ACCOUNTING**

#### **SUBJECT DESCRIPTION**

This course presents advance accounting, emphasizing various aspects of accounting namely Depreciation, Branch accounts, Hire purchase and installment system, Single entry system and Partnership accounts.

#### **GOALS:**

To enable the students to learn the functional aspects of accounting.

#### **OBJECTIVES:**

On successful completion of the course, the students should have understood the accounting procedures of Depreciation, Branch accounts, Hire Purchase and Installment System, Single Entry and Partnership.

### **UNIT I**

Depreciation – Methods - Reserves and provisions.

#### **UNIT II**

Branch accounts excluding foreign branches. Hire purchase and installment system including hire purchase trading accounts.

#### **UNIT III**

Single Entry System - Meaning and Features - Statement of Affairs Method and Conversion Method.

#### **UNIT IV**

Partnership Accounts - Division of Profits - Fixed and Fluctuating Capital - Admission - Retirement - Death

#### **UNIT V**

Dissolution of Partnership - Insolvency of Partners - Rule in Garner Vs. Murray. Note: 20% Marks for theory and 80 % marks for problem.

#### **BOOKS FOR REFERENCE**

- 1. Jain and Narang : Advanced Accounting 2. T.S. Grewal : Advanced Accounting 3. M.C Shukla : Advanced Accounting 4. T.S.Reddy & A.Murthy : Financial Accounting
- 5. R.L.Gupta & M.Radhasamy : Advanced Accountancy

-------------------------

-------------------------

# COMPUTER APPLICATION – PRACTICALS –

# I I - MS WORD

- 1. Type Chairman"s speech/ Auditor"s report / Minutes/ Agenda and perform the following operations: Bold, Underline, Font Size, style, Background color, Text color, Line spacing, Spell Check, Alignment, Header & Footer, Inserting pages and page numbers, Find and Replace.
- 2. Prepare an invitation for the college function using Text boxes and clip parts.
- 3. Design an invoice and Account sales by using Drawing tool bar, Clip Art, Word Art, Symbols, Borders and Shading.
- 4. Prepare a Class Time Table and perform the following operations: Inserting the table, Data Entry, Alignment of Rows and Columns, Inserting and Deleting the Rows and Columns and Change of Table Format.
- 5. Prepare a Shareholders meeting letter for 10 members using mail merge operation.
- 6. Prepare Bio-Data by using Wizard/ Templates.

# II - MS EXCEL

- 1. Prepare a mark list of your class (minimum of 5 subjects) and perform the following operations: Data Entry, Total, Average, Result and Ranking by using arithmetic and logical functions and sorting.
- 2. Prepare Final Accounts (Trading, Profit & Loss Account and Business Sheet) by using formula.
- 3. Draw the different type of charts (Line, Pie, Bar) to illustrate year-wise performance of sales, purchase, profit of a company by using chart wizard.
- 4. Prepare a statement of Bank customer"s account showing simple and compound interest calculations for 10 different customers using mathematical and logical functions.
- 5. Prepare a Product Life Cycle which should contain the following stages: Introduction, Growth, Maturity, Saturation, Decline.

# III - MS POWERPOINT

- 1. Design presentation slides for a product of your choice. The slides must include name, brand name, type of product, characteristics, special features, price, special offer etc. Add voice if possible to explain the features of the product. The presentation should work in manual mode.
- 2. Design pesentation slides for orgranization details for 5 levels of hierarchy of a company by using organization chart.
- 3. Design slides for the headlines News of a popular TV Channel. The Presentation Should contain the following transactions: Top down, Bottom up, Zoom in and Zoom out. - The presentation should work in custom mode.
- 4. Design presentation slides about an organization and perform frame movement by interesting clip arts to illustrate running of an image automatically.
- 6. Design presentation slides for the Seminar/Lecture Presentation using animation effects and perform the following operations: Creation of different slides, changing background color, font color using wordart.

### SEMESTER - II I - MS ACCESS

- 1. Prepare a payroll for employee database of an organization with the following Details: Employee id, Employee name, Date of Birth, Department and Designation, Date of appointment, Basic pay, Dearness Allowance, House Rent Allowance and other deductions if any. Perform queries for different categories.
- 2. Create mailing labels for student database which should include atleast three Table must have atleast two fields with the following details: Roll Number, Name, Course, Year, College Name, University, Address, Phone Number.
- 3. Gather price, quantity and other descriptions for five products and enter in the Access table and create an invoice in form design view.
- 4. Create forms for the simple table ASSETS.
- 5. Create report for the PRODUCT database.

# II – TALLY AND INTERNET

- 1. Create a new company, group, voucher and ledger and record minimum 10 transactions and display the relevant results.
- 2. Prepare trial balance, Profit and Loss A/c and Balance Sheet (with minimum of any five adjustments).
- 3. Prepare inventory statement using (Calculate inventory by using all methods) a) FIFO b) LIFO c) Simple Average Method d) Weighted Average Method
- 4. Create an e-mail id and check the mail inbox.
- 5. Learn how to use search engines and visit yahoo com, rediff.com, hotmail.com and google.com
- 6. Visit your University and college websites and collect the relevant data.

\*\*\*\*\*\*\*\*\*\*\*\*\*\*\*\*\*\*\*\*\*\*\*\*\*\*\*\*\*

# STATISTICS FOR BUSINESS

#### **PART – III : Group B : Allied Paper**

**Subject** } **:** This course introduces the concepts, methods and the application of **Description** } **:** Statistical Tools that are essential for commerce, economics and industry

**Goal:** To enable the students to learn the Statistical methods and their applications in Commerce **Objective :** On successful completion of this course the students shall enrich to solve the

Statistical problems in commerce

#### **UNIT I :**

Meaning and Definition of Statistics – Collection of data –– Primary and Secondary - Classification and Tabulation – Diagrammatic and Graphical presentation

Measures of Central tendency – Mean, Median, Mode, Geometric Mean and Harmonic Mean – simple problems

#### **UNIT II :**

Measures of Dispersion – Range, Quartile Deviation, Mean Deviation, Standard Deviation and Co-efficient of Variation.

Skewness – Meaning – Measures of Skewness - Pearson"s and Bowley"s co-efficient of Skewness.

#### **UNIT III :**

Correlation –Meaning and Definition –Scatter diagram, Karl Pearson"s co-efficient of Correlation, Spearman"s Rank Correlation, Co-efficient of Concurrent deviation.

Regression Analysis – Meaning of regression and linear prediction – Regression in two variables – Uses of Regression

#### **UNIT IV :**

Time Series – Meaning, Components and Models – Business forecasting – Methods of estimating trend – Graphic, Semi-average, Moving average and Method of Least squares – Seasonal Variation – Method of Simple average.

Index Numbers – Meaning, Uses and Methods of construction – Un-weighted and Weighted index numbers – Tests of an Index number – Cost of living index number.

#### **UNIT V :**

Interpolation: Binomial, Newton"s and Lagrange methods. Probability – Concept and Definition – Addition and Multiplication theorems of Probability (statement only) – simple problems based on Addition and Multiplication theorems only.

#### **Books Recommended:**

1. Statistical Methods by S.P. Gupta

- 2. Business Mathematics and Statistics by P. Navaneetham
- 3. Statistics by R.S.N. Pillai and V. Bagavathi
- 4. Statistics-Theory, Methods & Application by D.C. Sancheti and V.K. Kapoor

**-------------------**

5. Applied General Statistics by Frederick E.Croxton and Dudley J. Cowden

# **Objective**

To make the students understands about the "Modern Marketing and other marketing concepts

# **UNIT I**

Marketing –Definition of market and marketing-Importance of marketing –Modern Marketing concept-Global Marketing –E-marketing –Tele marketing- Marketing Ethics -Career Opportunities in Marketing

# **UNIT II**

Marketing functions-Buying –Selling –Transportation –Storage – Financing –Risk Bearing – Standardisation – Market Information

# **UNIT III**

Consumer Behaviour –meaning –Need for studying consumer behaviour-Factorsinfluencing consumer behaviour-Market segmentation – Customer Relations Marketing

### **UNIT IV**

Marketing Mix – Product mix –Meaning of Product –Product life cycle –Branding-labelling-Price Mix-Importance-Pricing objectives - Pricing strategies –Personal selling and Sales Promotion -Place mix-Importance of channels of distribution –Functions of middlemen – Importance of retailing in today"s context

# **UNIT V**

Marketing and Government –Bureau of Indian Standards –Agmark –Consumerism – Consumer Protectin – Rights of consumers- Green Marketing –Forward Trading in Commodities

# **BOOKS FOR REFERENCE**

- 1. Marketing Management Rajan Sexena
- 
- 
- 
- 
- 
- 2. Principles of Marketing Philip Kotler &Gary Armstrong
- 3. Marketing Management V.S. Ramasamy and Namakumari
- 4. Marketing -William G.Zikmund & Michael D"Amico
- 5. Marketing R.S.N.Pillai &Bagavathi

---------------------------

*B.Com-CA – 2010-11 & Onwards -Colleges Page 11 of 44*

- Subject Description : This course provides knowledge of the electronic data system,Process structures and enables the students acquire practical knowledge.
- Goals : To enable the students to learn the data base operations and process on Objectives : successful completion of the course the students should understand the Architectural Concept,Structural Embedded SQL,HierarchicalApproach and Network Concept.

#### CONTENTS :

- Unit- I Database System Architecture Basic Concepts : Data System, Operational Data, Data Independence, Architecture for a Database System, Distributed Databases, Storage Structures : Representation of Data. Data Structures and Corresponding Operators: Introduction, Relation Approach, Hierarchical Approach, Network Approach.
- Unit II Relational Approach : Relational Data Structure : Relation, Domain, Attributes, Key Relational Algebra - Introduction, Traditional Set Operation. Attribute Attribute names for derived relations - Special Relational Operations.
- Unit III Embedded SQL: Introduction Operations not involving cursors, involving cursors – Dynamic statements, Query by Example – Retrieval operations, Built-in Functions, update operations - QBE Dictionary. Normalization : Functional dependency, First, Second, Third normal forms, Relations with more than one candidate key, Good and bad decomposition.
- Unit IV Hierarchical Approach : IMS data structure Physical Database, Database Description- Hierarchical sequence - External level of IMS : Logical Databases, the program communication block IMS Data manipulation : Defining the Program communication Block : DL / 1 Examples.
- Unit V Network Approach : Architecture of DBTG System. DBTG Data Structure : The set construct, Singular sets, Sample Schema, the external level of DBTG – DBTG Data Manipulation.

- 1. C.J.Date An introduction to Database Systems, Seventh Edition
- 2. Abraham Silberschatz, Henry F Korth- Database Systems Concepts
- 3. Bipin C Desai An introduction to Database Systems

*B.Com-CA – 2010-11 & Onwards -Colleges Page 12 of 44* COST ACCOUNTING

# **Objective**

To provide adequate knowledge on Cost Accounting Practice

# **UNIT I**

Cost Accounting – Definition – Meaning and Scope – Concept and Classification – Costing an aid to Management –– Types and Methods of Cost – Elements of Cost Preparation of Cost Sheet and Tender.

# **UNIT II**

Material Control: Levels of material Control – Need for Material Control – Economic Order Quantity – ABC analysis – Perpetual inventory – Purchase and stores Control: Purchasing of Materials – Procedure and documentation involved in purchasing – Requisition for stores – Stores Control – Methods of valuing material issue.

#### **UNIT III**

Labour: System of wage payment – Idle time – Control over idle time – Labour turnover. Overhead – Classification of overhead – allocation and absorption of overhead.

#### **UNIT IV**

Process costing – Features of process costing – process losses, wastage, scrap, normal process loss – abnormal loss, abnormal gain. (Excluding inter process profits and equivalent production).

# **UNIT V**

Operating Costing - Contract costing – Reconciliation of Cost and Financial accounts.

# **NOTE** : **Distribution of marks : Theory 40% and Problems 60%**

- 1. S.P. Jain and KL. Narang , "Cost Accounting", Kalyani Publishers, New Delhi.Edn.2005
- 2. R.S.N. Pillai and V. Bagavathi , "Cost Accounting",S. Chand and Company Ltd., New Delhi.Edn.2004
- 3. S.P.Iyyangar, "Cost Accounting Principles and Practice", Sultan Chand, New Delhi. 2005.
- 4. V.KSaxena & C.D.Vashist, "Cost Accounting", Sultan Chand, New Delhi 2005.
- 5. M.N.Arora, "Cost Accounting", Sultan Chand, NewDelhi 2005.

# Managerial Economics

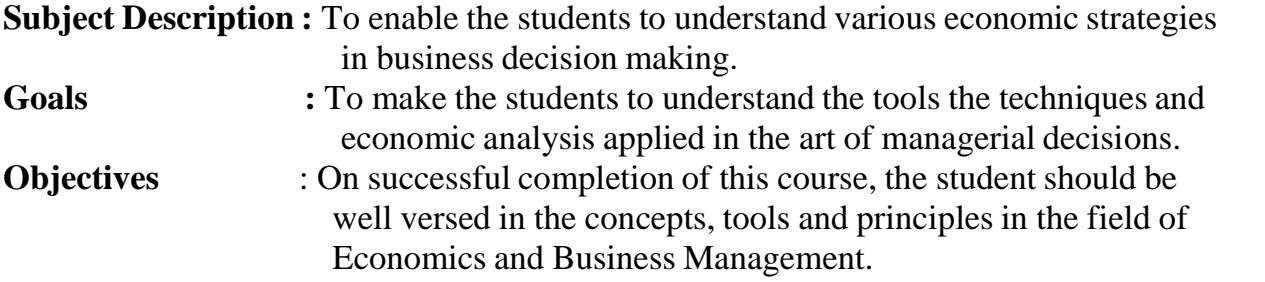

# **UNIT-I**

Managerial Economics – Meaning and Definition – Nature and Scope – Economic Theory – Divisions – Goals of a firm.

#### **UNIT-II**

Demand Analysis – Meaning, Determinants of Demand – Law of Demand, Elasticity of Demand – Price, Income and Cross Demand – Demand Estimation and Demand Forecasting – Demand Distinctions.

#### **UNIT-III**

Production Function – Meaning and Definition – Elasticity of Substitution and Production – Type of cost of Production – Long run and Short run cost.

#### **UNIT-IV**

Markets – Forms of Market – Characteristics - Pricing Methods – Objects of pricing policies – Practices – Government intervention in Market.

#### **UNIT-V**

Price Theory – Perfect Competition, Monopoly, Monopolistic competition, Monopsony, Duopoly, Duopsony and Oligopoly.

- 1. R.L.Varshney and K.L.Maheshwari----Managerial Economics----Sulthan Chand and Sons
- 2. Alak Gosh and Biswanath Gosh----Managerial Economics----Kalyani Publications
- 3. D.Gopalakrishna----Managerial Economics----Himalaya Publishing House
- 4. S.Sankaran---- Managerial Economics----Margham Publications

#### SEMESTER-III

# Computer Applications Practical-II

# ORACLE – SQL

1. Create a table "Company" with the following fields and insert the values for 10 employees.

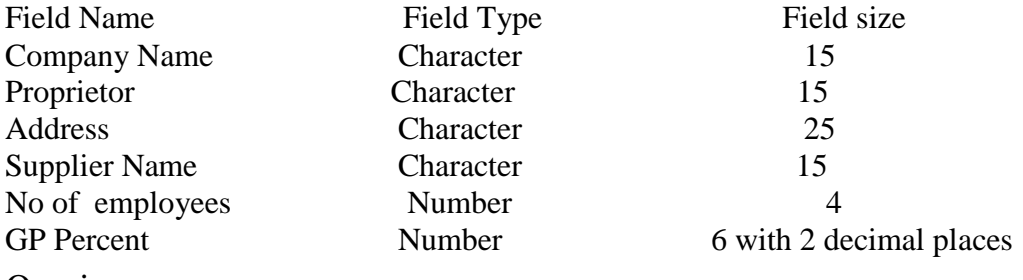

#### Queries:

a) Display all the records of the company which are in the ascending order of GP percent.

- b) Display the name of the company whose supplier name is "Telco".
- c) Display the details of the company whose GP percent is greater than 20 and order by GP Percent.
- d) Display the detail of the company having the employee ranging from 300 to 1000.
- e) Display the name of the company whose supplier is same as the Tata's.
- 2. Create a table named "Employee" with the following fields and insert the values.

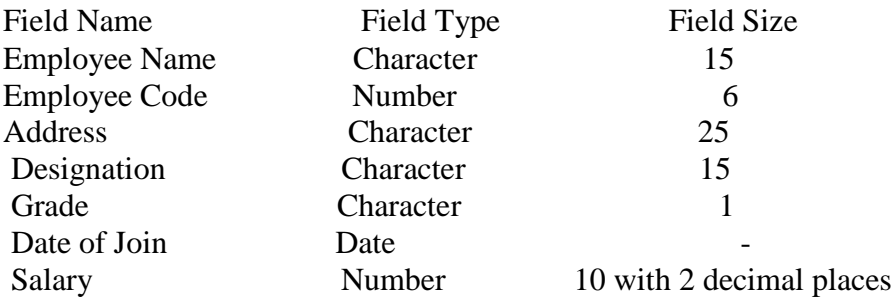

# **Queries**

a) Display the name of the employee whose salary is greater than Rs.10,000

- b) Display the details of employees in ascending order according g to Employee Code.
- c) Display the total salary of the employees whose grade is "A"

d) Display the details of the employee earning the highest salary.

e) Display the names of the employees who earn more than "Ravi"

3. Create a table "Product" with the following fields and insert the values:

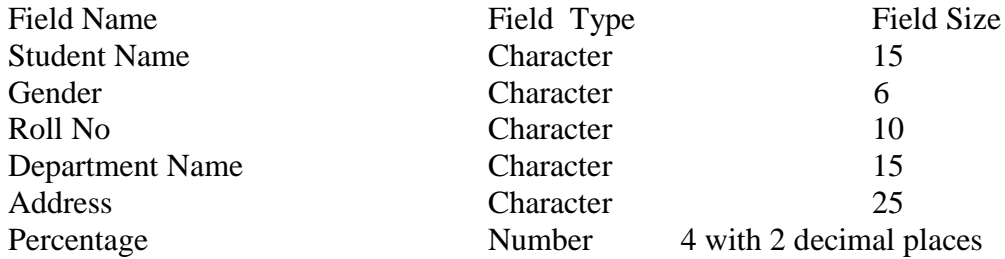

- a) Calculate the average percentage of students.
- b) Display the names of the students whose percentage is greater than 80.
- c) Display the details of the student who got the highest percentage.
- d) Display the details of the students whose percentage is between 50 and 70.
- e) Display the details of the students whose percentage is greater than the percentage of the roll no=12CA01.
- 4. Create a table "Product" with the following fields and insert the values:

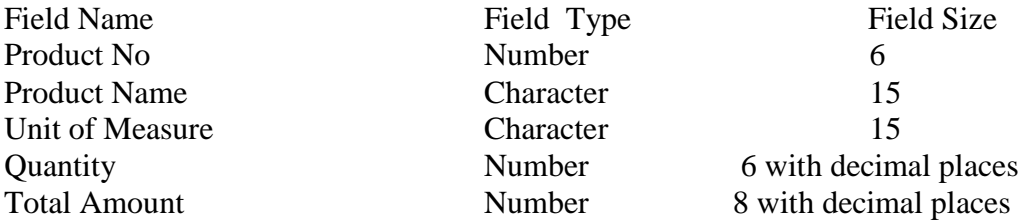

#### Queries:

a) Using update statements calculate the total amount and then select the record.

- b) Select the records whose unit of measure is "Kg".
- c) Select the records whose quantity is greater than 10 and less than or equal to 20.
- d) Calculate the entire total amount by using sum operation.

e) Calculate the number of records whose unit price is greater than 50 with count operation.

5. Create the table PAYROLL with the following fields and insert the values:

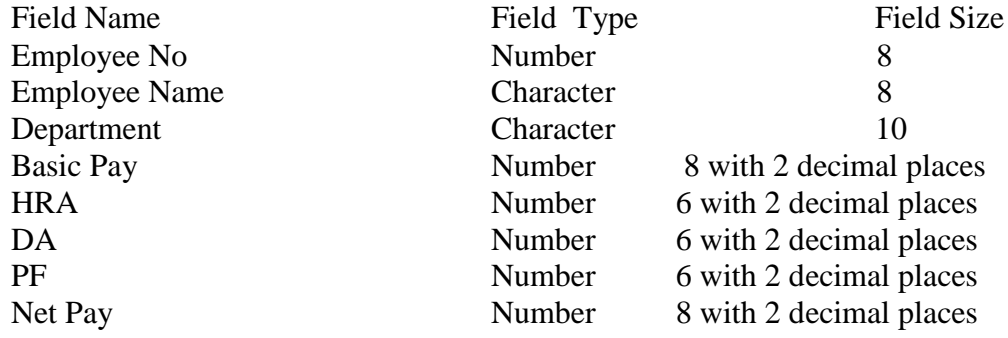

# Queries:

- a) Update the records to calculate the net pay.
- b) Arrange the records of the employees in ascending order of their net pay.
- c) display the details of the employees whose department is "Sales".
- d) Select the details of employees whose HRA $\ge$  = 1000 and DA $\le$ =900.
- e) Select the records in descending order.
- 6. Create a Table Publisher and Book with the following fields:

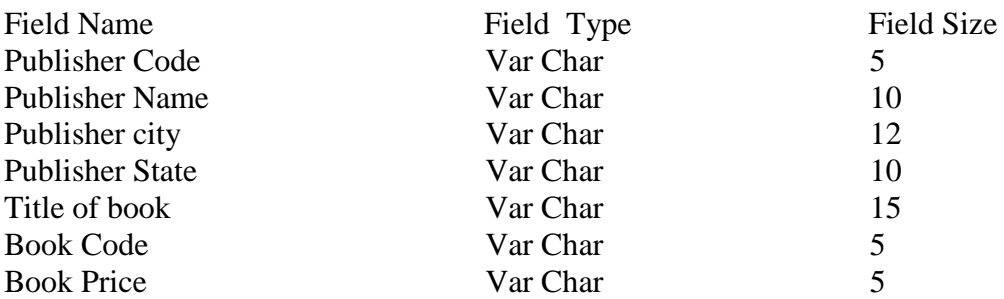

- a) Insert the records into the table publisher and book.
- b) Describe the structure of the tables.
- c) Show the details of the book with the title "DBMS".
- d) Show the details of the book with price>300.
- e) Show the details of the book with publisher name "Kalyani".
- f) Select the book code, book title, publisher city is "Delhi".
- g) Select the book code, book title and sort by book price.
- h) Count the number of books of publisher starts with "Sultan chand".
- i) Find the name of the publisher starting with "S".

7. Create a table Deposit and loan with the following fields:

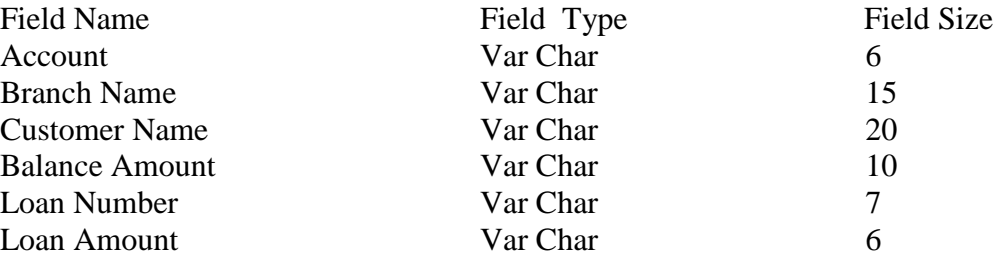

# Queries:

- a) Insert the records into the table.
- b) Describe the structure of the table.
- c) Display the records of Deposit and Loan.
- d) Find the number of loans with amount between 10000 and 50000.
- e) List in the alphabetical order the names of all customers who have a loan at the Coimbatore branch.

**------------------**

- f) Find the average account balance at the Coimbatore branch.
- g) Update deposits to add interest at 5% to the balance.
- h) Arrange the records in descending order of the loan amount.
- i) Find the total amount of deposit in 'Erode' branch.

#### SEMESTER – III **Skill Based Subject-1**

# COMMERCIAL LAW

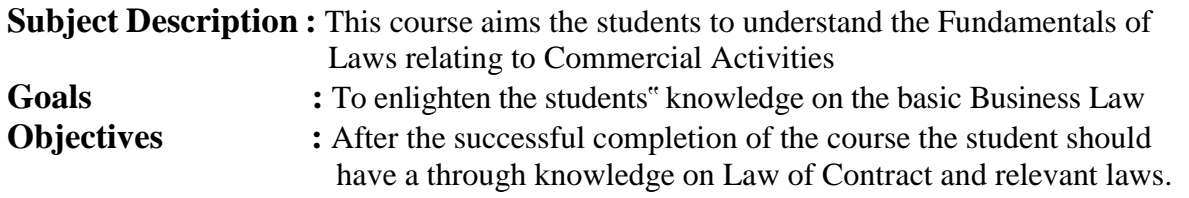

#### **Unit – I**

Law – Meaning – Law of Contract – Essential Elements of Valid Contract – Types of Contracts - Offer – Legal Rules relating to Offer – Acceptance – Essentials of Valid Acceptance – Revocation of Offer and Acceptance.  $Unit - II$ 

Consideration – Essentials of Valid Consideration – Capacity to Contract – Law relating to Minor, Unsound Mind – Persons Disqualified by Law.

#### **Unit – III**

Performance of Contract – Modes of Performance – Quasi-Contract – Discharge of Contract – Modes of Discharge - Remedies for Breach of Contract.

#### **Unit – IV**

Contract of Indemnity and Guarantee – Rights of Indemnity Holder – Rights and Liabilities of Surety.- Bailment and Pledge.

#### **Unit – V**

Sale of Goods Act – Sale and Agreement to Sell – Conditions and Warranties - Law of

Carriage of Goods

- **1. N.D. Kapoor,** "Business Law", Sultan Chand & Sons, New Delhi 2005
- 2. **R.S.N. Pillai & Bagavathi,** "Business Law" S.Chand, New Delhi 2005.
- 3. **Arun Kumar Sen,"**Commercial Law", The world press pvt Ltd, Calcutta
- 4. **ArunKumarSen,JitendraKumar,Mitra,"**CommercialLaw", TheWorldPressPvtLtd, Calcutta
- 5. **M.C.Kuchhal,**"MerchanthileLaw",VikasPublications

*B.Com-CA – 2010-11 & Onwards -Colleges Page 18 of 44* SEMESTER - IV

# MANAGEMENT ACCOUNTING

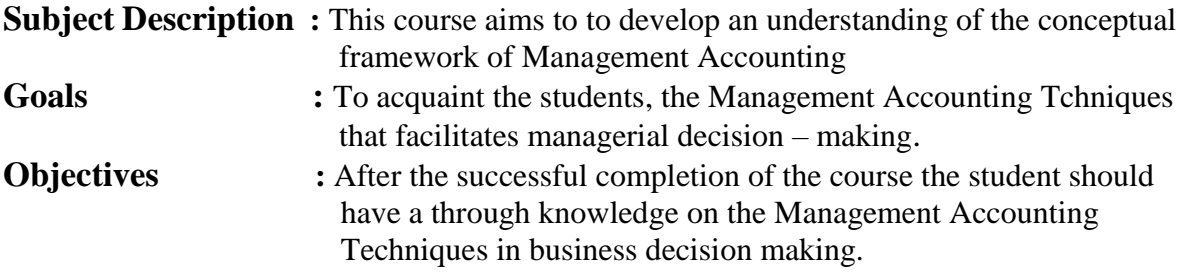

#### **UNIT I**

Management Accounting – Meaning – Objectives and Scope – Relationship between Management Accounting , Cost Accounting and Financial Accounting.

#### **UNIT II**

Ratio Analysis – Analysis of liquidity – Solvency and Profitability – Construction of Balance Sheet.

#### **UNIT III**

Working Capital – Working capital requirements and its computation – Fund Flow Analysis and Cash Flow Analysis.

#### **UNIT IV**

Marginal costing and Break Even Analysis – Managerial applications of marginal costing – Significance and limitations of marginal costing.

#### **UNIT V**

Budgeting and Budgetary control – Definition – Importance, Essentials – Classification of Budgets – Master Budget – Preparation of cash budget, sales budget, purchase budget, material budget, flexible budget.

**Note:** Distribution of marks : Theory 40% and Problems 60%

- 1. **Dr. S.N. Maheswari**. "Management Accounting", Sultan Chand & Sons, New Delhi, 2004.
- 2. **Sharma and S.K.Gupta** "Management Accounting", Kalyani Publishers, New Delhi,2006.
- 3. **S.P. Jain and KL. Narang** , "Cost and Management Accounting", Kalyani Publishers, New Delhi.
- 4. **S.K.Bhattacharya**, "Accounting and Management", Vikas Publishing House.

# OBJECT ORIENTED PROGRAMMING WITH C++

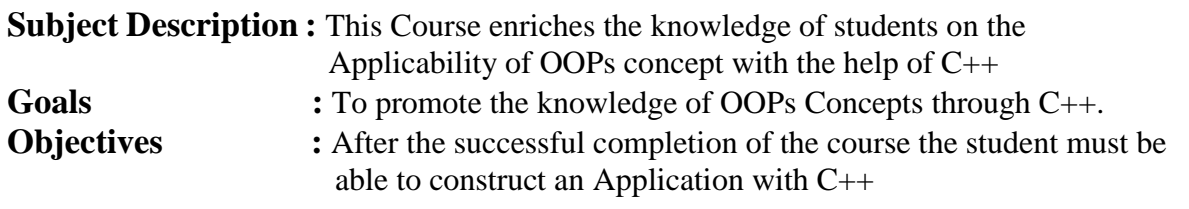

#### $Unit - I$

OOPs, A New Paradigm – Evaluation of Programming Paradigm – Objects – Classes – Multiple Viewing of the Same Object – Encapsulation and Data Abstraction – Inheritance – Delegation – Object Composition – Polymorphism – Message Communication – Popular OOPs Languages – Merits and Demerits of OOPs Methodology – Application of OOPs.

#### **Unit –II**

Application of C++ - Structure of C++ Program – Tokens, Expression -Basic Data Types – Symbolic Constants – Declaring Data Types - Reference Variables – Operator in C++ - Scope Resolution Operator – Expressions and Implicit Conversions – Control Structures – Functions in  $C_{++}$  - Call by Reference – Call by Value – Inline Functions – Default Arguments – Constant Arguments – Classes and Objects – Defining Member Functions – Nesting Member Function – Private Member Function – Static Member Function.

#### **Unit – III**

Array of Objects – Friend Function – Returning Objects – Constant Member Function – Pointer to Members – Constructors with Default Arguments – Copy Constructor – Dynamic Constructor – Destructor – Operator Overloading and Type Conversions – Rules for Operator Overloading – Function Overloading – Function Overloading with Arguments – Special Features of Function Overloading.

# **Unit – IV**

Inheritance – Single Inheritance – Types of Base Classes – Types of Derivation – Public – Private – Protected Inheritance – Multilevel Inheritance – Multiple Inheritance – Hierarchical Inheritance – Hybrid Inheritance – Polymorphism – Virtual Functions – Pure Virtual Function –Pointer to Derived Classes.

#### **Unit – V**

Managing Console I/O Operations – C++ Streams – Stream Classes – istreams, ostreams, ioStream, fstream, ifstream, ofstream, filebuff, istrstream, ostrstream – Unformatted I/O Operation – Classes for File Stream Operations – Opening and Closing a file.

- 1. **E. Balagurusamy, "**Object Oriented Programming with C++ ", Tata McGraw-Hill Publishing Company Limited, New Delhi, 2003.
- 2. **D.Ravichandran, "**Programming with C++", Tata McGraw-Hill Publishing Company Limited, New Delhi, 2002.

*B.Com-CA – 2010-11 & Onwards -Colleges Page 20 of 44* SEMESTER - IV

# EXECUTIVE BUSINESS COMMUNICATION

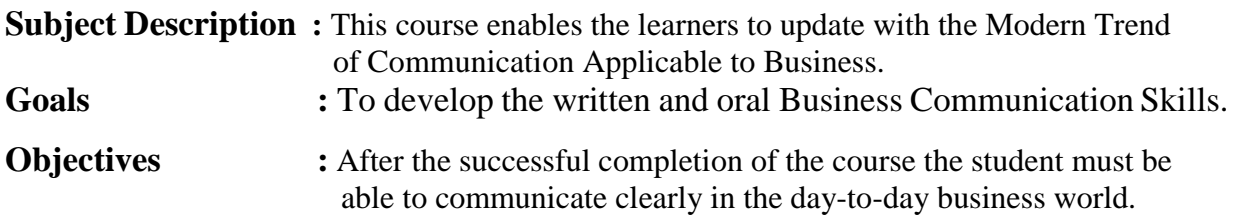

#### **Unit - I**

Business Communication : Meaning – Importance of Effective Business Communication-Modern Communication Methods – Business Letters : Need – Functions - Kinds - Essentials of Effective Business Letters - Layout.

#### **Unit - II**

Trade Enquiries - Orders and their Execution - Credit and Status Enquiries – Complaints and Adjustments - Collection Letters – Sales Letters – Circular Letters.

#### **Unit – III**

Banking Correspondence - Insurance Correspondence - Agency Correspondence.

#### **Unit – IV**

Company Secretarial Correspondence (Includes Agenda, Minutes and Report Writing)

#### **Unit - V**

Application Letters – Preparation of Resume - Interview: Meaning – Objectives and Techniques of various types of Interviews – Public Speech – Characteristics of a good speech – Business Report Presentations.

- 1. **Rajendra Pal Korahill**, "Essentials of Business Communication", Sultan Chand & Sons, New Delhi, 2006.
- 2. **Ramesh, MS, & C. C Pattanshetti**, "Business Communication", R.Chand&Co, New Delhi, 2003.
- 3. **Rodriquez M V**, "Effective Business Communication Concept" Vikas Publishing Company ,2003.
- 4. **Madhukar .R.K , "**Business Communication"
- 5. **Raghunathan V S , Santhanam V ,** Business Communication

# SEMESTER – IV Computer Applications Practical-II OOPS With C++

- 1. Program to calculate depreciation under Straight Line method and Diminishing Balance method (using class, defining member functions outside the class).
- 2. Program to calculate depreciation under Diminishing Balance method ( Using class, defining member function inside the class)
- 3. Program to calculate Economic Order Quantity (using nesting of member function).
- 4. Program to print the Employees' payroll statement (using control structures).
- 5. Program to calculate simple Interest and compound Interest(using nested class).
- 6. Program to calculate net income of a family(using friend function in two classes).
- 7. Program to print the book list of library( using array of objects).
- 8. Program to prepare cost sheet (using inheritance).
- 9. Program to calculate margin of safety (using multilevel inheritance).
- 10. Program for bank transaction (using constructor and destructor).
- 11. Program to calculate increase or decrease in working capital using operator overloading.
- 12. Program to create the student file and prepare the marks slip by accessin the file.

# **SEMESTER IV**

# **Semester IV - Part III - Core XIII BANKING THEORY**

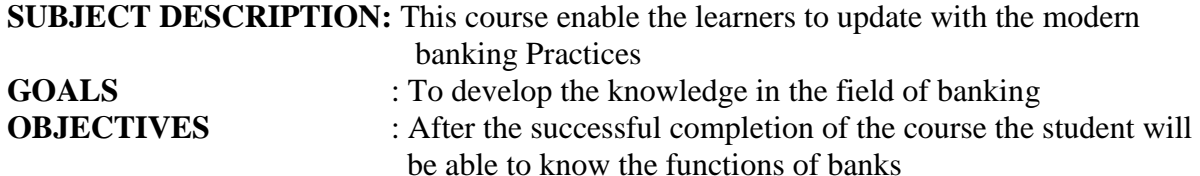

#### **UNIT I**

Origin of banks – Definition of banking – Classification of banks – Banking system – Unit banking – Branch banking, Universal banking & Banking markets- Functions of Modern Commercial Banks

#### **UNIT II**

Recent trades in Indian banking – Automated Teller Machines – Customer services – Debit cards – Credit cards – E-banking

#### **UNIT III**

Central banks – Functions – Credit control measures – Quantitative and selective credit control measures – Role of RBI in regulating and controlling banks

#### **UNIT IV**

State bank of India – Evolution – Functions – Role of SBI in Economic Development

#### **UNIT V**

Commercial banks function – Rural financing – Regional rural banks – Place of  $\mathbf{co}$  – operative banks in the Indian banking scene

#### **BOOKS FOR REFERENCE**

- 1. BANKING OF INDIA PANANDIGAR . S.J
- 2. A TEXT BOOK OF BANKING RADHASAMY .M & VASUDEVAN, S.V.
- 3. A TEXT BOOK OF BANKING MAHESWARI .S.N
- 
- 
- 
- 4. INDIAN BANKING NATARAJAN .S & PARAMESHWARAN .R
- 5. BANKING AND FINANCIAL SYSTEM SANTHANAM
- 

#### SEMESTER - IV

# PRINCIPLES OF MANAGEMENT

# Objective : To make the students to understand the elements of effective management

- **Unit I** Definition of Management Management and Administration Nature and Scope of Management - Functions of Management - Contribution of F.W. Taylor – Heniry Fayol – Mary Parker Follet – Mc Gregor and Peter F. Drucker.
- **Unit II** Planning Meaning Nature and Importance of Planning Planning promises Methods and Types of plans – Decision Making.
- **Unit III** Organization Meaning, Nature and Importance Process of Organization Principles of Sound Organization – Organization Structure – Span of Control – Organization Chart - Departmentation – Delegation and Decentralization – Authority relationship Line, Functional and Staff.
- Unit **IV** Motivation Need Determinants of behaviour Maslow"s Theory of Motivation – Motivation Theories in Management –  $X$ , Y and Z theories – Leadership styles – MBO – Management by Exception.
- **Unit V** Communication in Management Co-Ordination Need and Techniques Control – Nature and process of Control – Techniques of Control.

#### **Books for Reference:**

1. Principles of Management - Koontz and O"Donald 2. Business Management - Dinkar - Pagare 3. The Principles of Management - Rustom S. Davan 4. Business Organization and Management - Y.K. Bhushan 5. Business Management - Chatterjee

# SEMESTER - IV

# Skill Based Subject-2

# COMPANY LAW

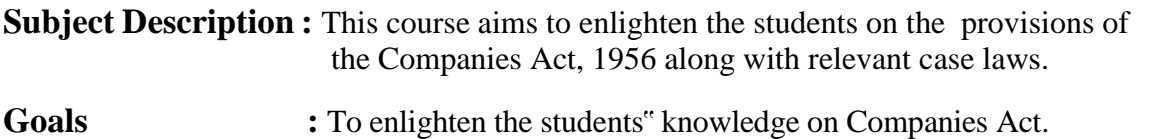

**Objectives :** After the successful completion of the course the student should have a through knowledge on Formation of Company,Documents required and Acts pertaining to it.

# **Unit - I**

Company **–** Definition – Characteristics – Kinds – Privileges of Private Company – Formation of a Company.

#### **Unit - II**

Memorandum of Association – Meaning – Purpose – Alteration of Memorandum – Doctrine of Ultravires – Articles of Association – Meaning – Forms – Contents – Alteration of Articles –Doctrine of Indoor management

# **Unit - III**

Prospectus – Definition – Contents – Deemed Prospectus – Misstatement in Prospectus –– Kinds of Shares and Debentures.

# **Unit - IV**

Director and Secretary – Qualification and Disqualification – Appointment – Removal – Remuneration – Powers, Duties and Liabilities.

# **Unit - V**

Meetings – Requisites of Valid Meeting – Types of Meeting – Winding up – Meaning -Modes of Winding Up.

- 1. **N.D.Kapoor, "** Company Law" Sultan Chand & Sons, New Delhi 2005
- **2. Bagrial A.K**, "Company Law", Vikas Publishing House, New Delhi
- 3. **Gower L.C.B**, "Principles of Modern Company Law", Steven & Sons, London.
- 4. **Ramaiya A,** "Guide to the Companies Act", Wadhwa & Co., Nagpur
- 5. **Singh Avtar,** " Company Law", Eastern Book Co., Lucknow

*B.Com-CA – 2010-11 & Onwards -Colleges Page 25 of 44* SEMESTER – V

# PRINCIPLES OF AUDITING

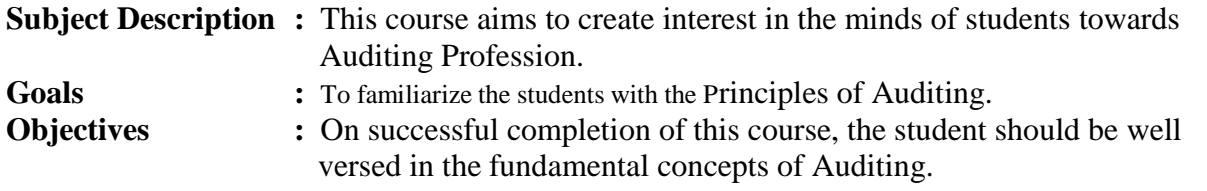

#### $Unit - I$

Auditing– Origin – Definition – Objectives – Types – Advantages and Limitations – Qualities of an Auditor – Audit Programmes.

#### **Unit – II**

Internal Control – Internal Check and Internal Audit –Audit Note Book – Working Papers. Vouching – Voucher – Vouching of Cash Book – Vouching of Trading Transactions – Vouching of Impersonal Ledger.

#### **Unit – III**

Verification and Valuation of Assets and Liabilities – Auditor"s position regarding the valuation and verifications of Assets and Liablities – Depreciation – Reserves and Provisions – Secret Reserves.

#### **Unit – IV**

Audit of Joint Stock Companies – Qualification – Dis-qualifications – Various modes of Appointment of Company Auditor – Rights and Duties – Liabilities of a Company Auditor – Share Capital and Share Transfer Audit – Audit Report – Contents and Types.

#### **Unit V**

Investigation – Objectives of Investigation – Audit of Computerised Accounts – Electronic Auditing – Investigation under the provisions of Companies Act.

- **1. B.N. Tandon, "**Practical Auditing" ,S Chand Company Ltd
- 2. F.R.M **De Paula**, "Auditing-the English language Society and Sir Isaac Pitman and Sons Ltd,London
- 3. **Spicer and Pegler, "**Auditing: Khatalia"s Auditing"
- **4. Kamal Gupta, "**Auditing " , Tata Mcgriall Publications
- 5. **Dinkar Pagaren** , "Principles of Auditing"

*B.Com-CA – 2010-11 & Onwards -Colleges Page 26 of 44* SEMESTER - V

# CORPORATE ACCOUNTING

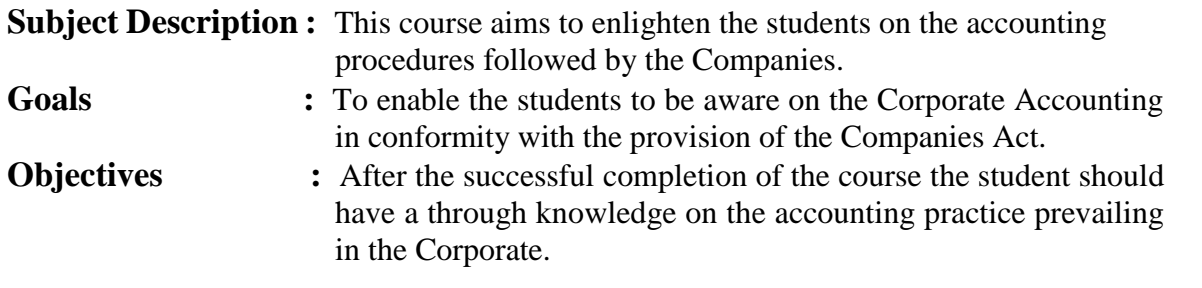

#### **Unit - I**

Issue of shares : Par , Premium and Discount - Forfeiture - Reissue – Surrender of Shares – Right Issue - Underwriting

#### **Unit - II**

Redemption of Preference Shares. Debentures – Issue – Redemption : Sinking Fund Method.

#### **Unit - III**

Final Accounts of Companies - Calculation of Managerial Remuneration.

#### **Unit - IV**

Valuation of Goodwill and Shares – Need – Methods of valuation of Goodwill and Shares.

#### **Unit - V**

Liquidation of Companies - Statement of Affairs -Deficiency a/c.

**NOTE Distribution of Marks :** Theory - 20% Problems - 80%

- 1. **S.P. Jain & K.L. Narang,** "Advanced Accounting", Kalyani Publications, New Delhi.
- 2. **Gupta R.L. & Radhaswamy M.** ,"Corporate Accounts ", Theory Method and Application-13<sup>th</sup> Revised Edition 2006, Sultan Chand & Co., New Delhi.
- 3. **Dr. M.A. Arulanandam, Dr. K.S. Raman**, "Advanced Accountancy, Part-I", Himalaya Publications, New Delhi.2003.
- 4. **Gupta R.L. & Radhaswamy M.**,"Corporate Accounts ", Theory Method and Application-13<sup>th</sup> Revised Edition 2006, Sultan Chand & Co., New Delhi.
- 5. **Shukla M.C., Grewal T.S. & Gupta S.L.**, "Advanced Accountancy", S. Chand & Co., New Delhi.
- **6. Reddy & Murthy,** "Financial Accounting", Margham Publicatuions, Chennai, 2004

*B.Com-CA – 2010-11 & Onwards -Colleges Page 27 of 44* SEMESTER - V

# E-COMMERCE TECHNOLOGY

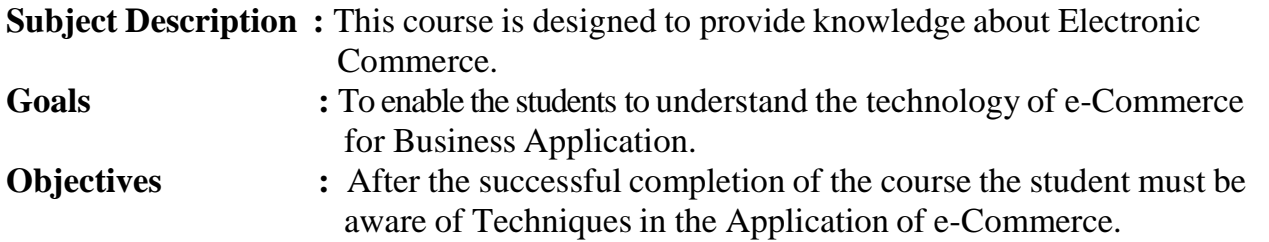

# **UNIT I**

E-Commerce-Framework-Classification of electronic commerce -Anatomy of E-Commerce Applications- Components of the I way-Network Access Equipment-Internet Terminology**.**

# **UNIT II**

Electronic Data Interchange- Benefits-EDI Legal, Security & privacy issues- EDI software implementation- Value added networks-Internal Information Systems-Work flow automization and Coordination-Customization and Internal Commerce**.**

# **UNIT III**

Network security and firewalls- Client Server Network Security- Emerging client server security threats- Firewalls and network security- Data and message security- Encrypted documents and electronic mail- Hypertext publishing- Technology behind the web- Security and the web**.**

# **UNIT IV**

Consumer Oriented Electronic Commerce: Consumer Oriented Applications-Mercantile Process Models-Mercantile Models From the Consumers Perspective- Mercantile Models from the Merchants Perspective.

# **UNIT V**

.

Electronic Payment Systems-Types-Digital Token Based Electronic Payment System-Smart Cards & Credit Card Electronic Payment Systems -Risk -Designing electronic payment system.

- 1. **Ravi Kalakota &Andrew b.Whinston** , "Frontiers of Electronic Commerce", Dorling Kindersley (India) Pvt.Ltd-2006
- 2. **Bharat Bhasker** , "Electronic Commerce", Tata Mc Graw Hill Publishing Co Ltd,New Delhi-2006.
- 3. **Daniel Minoli, Emma Minoli** "Web Commerce Technology Handbook", Tata McGraw Hill Publishing, New Delhi.
- 4. **Dr.C.S.Rayudu**,"E-Commerce &E-Business",Himalaya Publishing House, New Delhi, 2004.

#### SEMESTER - V

#### SOFTWARE DEVELOPMENT WITH VISUAL BASIC

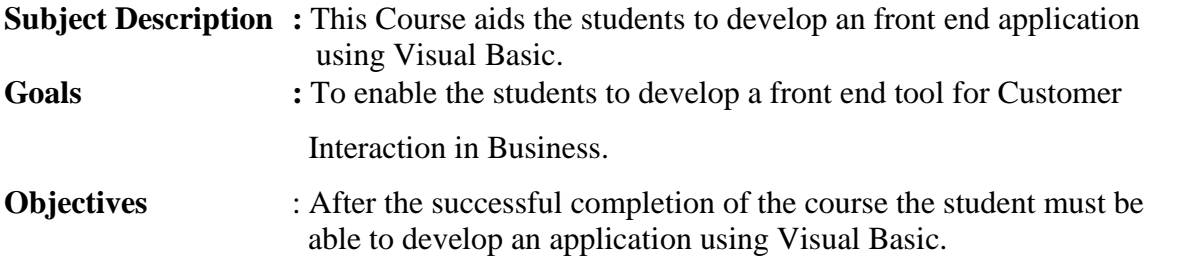

#### **Unit – I**

Introduction – Client/Server – Benefits of Client/Server – Downsizing – Upsizing – Right sizing – Client/Server Models – Distributed Presentation – Remote Presentation – Remote Data – Distributed Logic – Distributed Data – Client/Server Architecture – Technical Architecture – Application Architecture – Two Tier Architecture – Three Tier Architecture OLTP & n Tier Architecture.

#### **Unit – II**

Introduction to Visual Basic – Steps in VB Application – Integrated Development Environment (IDE) – Menu Bar – Tool Bar – Project Explorer Window – Property Window – Toolbox – Properties, Methods and Events – Event Driven Programming – Working with Forms - Variables – Scope of Variables – Constants – Data Types.

#### **Unit – III**

Functions – Procedures – Control Structure **:** If - Switch – Select – For – While – Do While - Arrays – User Defined Data Types – Data Type Conversions - Operators – String Functions – Date and Time Functions.

#### **Unit – IV**

Creating and Using Standard Controls: Form, Label, Text box, Command Button, Check Box, Option Button, List Box, Combo Box, Picture Box, Image Controls, Scroll Bars – Drive List Box – Directory List Box - Time Control, Frame, Shape and Line Controls – Control Arrays – Dialog Boxes - Single Document Interface (SDI) – Multiple Document Interface (MDI) – Menus – Menu Editor – Menu Creation.

#### **Unit – V**

Data Controls – Data Access Objects (DAO) – Accessing and Manipulating Databases – Recordset – Types of Recordset – Creating a Recordset – Modifying, Deleting Records – Finding Records - Data Report – Data Environment – Report - Designer – Connection Object – Command Object – Section of the Data Report Designer – Data Report Controls.

- **1. Steven Holzner,** "VB 6 Programming Black Book", Dream Tech Press, New Delhi, 2002.
- **2. N. Krishnan & N. Saravanan**, "Visual Basic 6.0 in 30 days", Scitech Publications, (India) Pvt Ltd., Chennai, 2001.

# Semester - V

# Computer Applications Practical-III (Visual Basic)

- 1. Design a form with text box to perform the alignment and format function.
- 2. Design a form to display the list of products by declaring array function.
- 3. Design a form to calculate capital budgeting technique by declaring finance function and variable declaration using option button (Radio/Check box).
- 4. Design a form to display an advertisement banner using image box control with string function.
- 5. Design a form to compute cost of capital using finance function in visual basic using check box.
- 6. Design a form to perform working capital analysis by declaring finance function using flex grid control.
- 7. Design a form to display Break-even analysis using line and chart controls, by declaring variables.
- 8. Design a form to present product details like purchases, sales, profit,etc by declaring array functions and present the details in a rich text box(RTF).
- 9. Design a form to display Product Life Cycle using slider control.
- 10. Design a Pay Slip for an organization and create a data base using using SQL and Data Control.
- 11. Design the form to display the highlights of the budget using option button and animation.
- 12. Design a supermarket bill to display the sales invoice, and create a database using Data Control, option button, , check box, date picker, etc.
- 13. Design the form to create a bank customer database by declaring simple array and multiple arrays using Data Control.
- 14. Design a form to calculate minimum, maximum, reorder, reorder quantity, EOQ and display the inventory control records using data object.
- 15. Design the form to display tree view and list of folders and files from a directory of an organization.

----------------

# SEMESTER - V Skill Based Subject-3 BANKING AND INSURANCE LAW

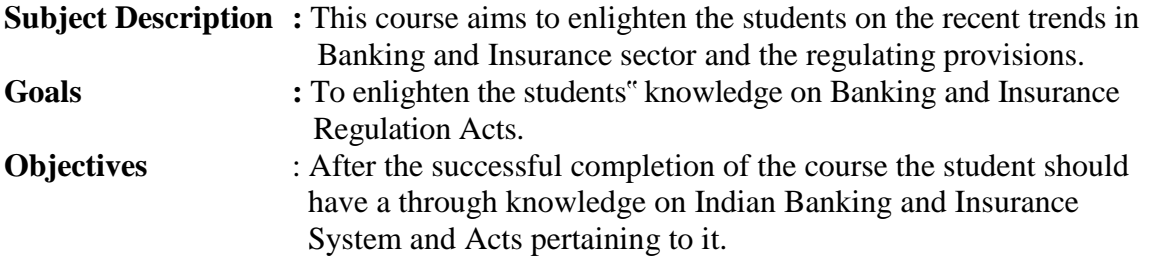

#### $\textbf{Unit} - \textbf{I}$

Banker and Customer – Definition – Relationship - Functions of Commercial Banks – Recent Developments in Banking,

#### **Unit – II**

Negotiable Instrument Act **-** Crossing - Endorsement - Material Alteration – Payment of cheques : Circumstances for dishonour - Precautions and Statutory Protection of Paying and Collecting Banker.

#### **Unit – III**

Insurance **:** Meaning - Functions - Principles **:** General, Specific and Miscellaneous. Classification of Insurance**:** Based on Nature, Business and Risk – Impact of LPG on Indian Insurance Industry.

#### **Unit – IV**

Legal dimension of Insurance : Insurance Act, 1938 – Life Insurance Act , 1956 – General Insurance Business Act, 1932 – Consumer Protection Act,1986.

#### **Unit - V**

IRDA - Mission - Composition of Authority - Duties, Powers and Functions - Powers of Authority - Duties, Powers and Functions- Powers of Central Government in IRDA Functioning

- 1. **Varshney, "** Banking Theory, Law and Practice", Sultan & Chand Ltd.
- 2. **Gordon and Nataraj, "Banking Theory, Law and Practice", Himalaya Publishing House..**
- 3. **M.L. Tannan,** "Banking Law and Practice", Thacker & Co Ltd.
- 4. **B.S Bodla, M.C. Garg & K.P. Singh**,"Insurance Fundamentals, Environment & Procedures" , Deep & Deep Publications Pvt. Ltd., New Delhi, 2004.
- 5. **M.N. Mishra**, "Insurance Principles and Practice", S.Chand & Company Ltd., New Delhi, 2006

*B.Com-CA – 2010-11 & Onwards -Colleges Page 31 of 44* SEMESTER - VI

# MANAGEMENT INFORMATION SYSTEM

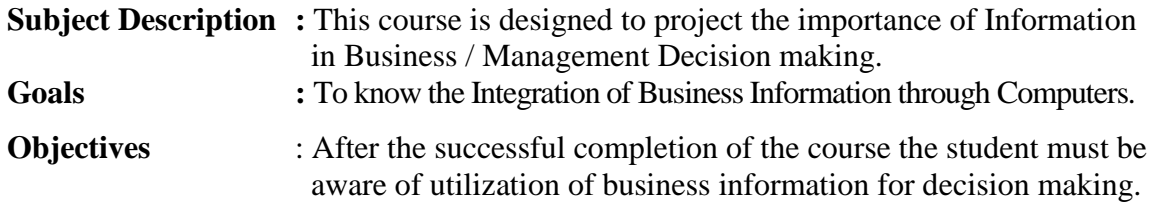

#### **Unit I**

Management Information System : Meaning – Features – Requisites of an effective MIS – MIS Model – Components –Subsystems of an MIS – Role and Importance – Corporate Planning for MIS – Growth of MIS in an Organisation - Centralisation Vs. Decentralisation of MIS.support – Limitations of MIS.

#### **Unit II**

System Concepts – Elements of a System- Characteristics of a system - Types of System– Categories of Information System – System Development Life Cycle – System Enhancement. **Unit III**

Information Systems in Business and Management **:** Transaction Processing System **:** Information Repeating and Executive Information System. **Unit IV**

Database Management Systems – Conceptual Presentation – Client Server Architectures Networks – Business Process Re–Engineering [BPR]. **Unit V**

Functional Management Information System : Financial – Accounting – Marketing-Production – Human resource – Business Process Outsourcing.

- **1. Gorden B. Davis & Margrethe H. Olson, "**Management Information System", Mc Graw – Hill Publishing, New Delhi.
- **2. Aman Jindal,** "Management Information System", Kalyani Publishers, New Delhi, 2003.
- **3. Dr. S.P. Rajagopalan,** "Management Information System", Margham Publications, Chennai, 2006.

# Internet and Web Designing

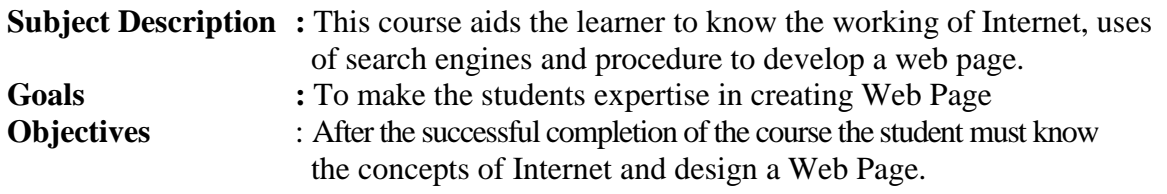

#### **UNIT – I**

Introduction to Internet - Internet Access / Dial-Up Connection – Internet Services" Features – TCP/IP Vs Shell Accounts – Configuring the Machine for TCP/IP Account – Configuring the Shell Account – Telnet – Changing the Password – World Wide Web (WWW) - Web Page – Hyper Text – HTML<br>Tags – Net Surfing - Internet/Web Browsing - Browser – Internet Addressing – IP Address – Internet/Web Browsing - Browser – Internet Addressing – IP Address – Domain Name – Electronic Mail – Uniform Resource Locator (URL) – Internet Protocols –TCP/IP – FTP – HTTP – Telnet – Gopher – WAIS.

#### **UNIT – II**

Searching the Web – Web Index – Web Search Engine – Web Meta – Searcher – Search Functions – Search Engines – Meta Search Sites – Directories and Indexes – Specialized Directories – Electronic Mail (E-Mail) – E-Mail Message – Customizing E-Mail Programs – Managing Mails – Zen of "Emailing" – Address Book – Signature Feature – File Attachment Facility – Setting priority – Advantages and Disadvantages of E-Mail.

#### **UNIT – III**

Introduction to HTML – HTML Code for a Web Page – Web Page Basics – Set up a Web Page – Display a Web Page in a Web Browser – Start a New Paragraph – Start a New Line – Insert Blank Spaces – Heading – Pre-format Text – Comment – Special Characters – Format Text – Emphasize – Superscript and Subscript – Font Style and Size – Color – Margins – Mono Spaced Font – Block Quote – Lists – Ordered List – Unordered List – Nested List – Definition List – Images – Add an Image – Background Image – Border – Wrap Text Around an Image – Aligning the Image – Horizontal Rule – Use Images in List – Convert an Image to GIF or JPEG.

#### **UNIT – IV**

Links - Link to another Web Page – Link within a Web Page – Link to an Image – Link to a File – Email Link – Link to an FTP Site – Change Link Colors – Create Keyboard Shortcuts – Change the Tab Order – Tables – Create a Table – Add a Border – Caption – Column Groups – Row Groups – Color – Background Images – Aligning Data – Size of a Table – Size of a Cell – Span Cells – Cell Spacing and Cell Padding – Borders – Text Wrapping – Nested Tables – Wrap Text around a Table.  $UNIT - V$ 

Sounds and Videos – Link to a Sound – Sound Considerations – Embedded Sound – Extended Video – Video Considerations – Internal Video – Introduction to Forms – Set up a Form – Text Box – Large Text Area – Check Boxes – Radio Buttons – Menu – Upload Files – Submit and Reset Button – Hidden Field – Organize Form Elements – Label From Elements – Introduction to Frames – Creating Frames – Frame Considerations – Provide Alternative Information – Link to a Frame - Scroll Bars – Resizing Frames – Frame Borders – Frame Margins – Nested Framesets – Inline Frame.

#### **Books for Reference:**

- 1. **Alexis Leon & Mathews Leon**, "Internet for Everyone", Leon Tech World, Chennai.
- 2. **Eric Kramer, "**HTML".
- 3. **Kamalesh N. Agarwala, Amit Lal & Deeksha Agarwala**, "Business of the Net".
- 4. **John Zabour, Jeff Foust & David Kerven,** "HTML 4 HOW- TO".

\*\*\*\*\*\*\*\*\*\*\*\*\*\*\*\*\*\*\*\*\*\*\*\*\*\*\*\*\*\*\*\*

# Computer Applications Practical-III

# Web Designing

- 1. Create web pages for a business organization using HTML Frames.
- 2. Create a Program using HTML to display the ordered list and unordered list of a Departmental Store.
- 3. Program to display Image and text using HTML tag for an advertisement of a Company Product.
- 4. Create a table to display list of products using HTML Tag.
- 5. Create a document using Formatting and alignment to display Sales Letter.
- 6. Create a Resume using HTML Tag.
- 7. Create a website of your department with minimum five links using HTML.
- 8. Create a document using Form to support Local Processing of Order form.
- 9. Create a Form of the Customer Survey for the user to enter General name and address information.
- 10. Create a Frame to display a multiform document.

# Skill Based Subject-4

# CYBER LAW

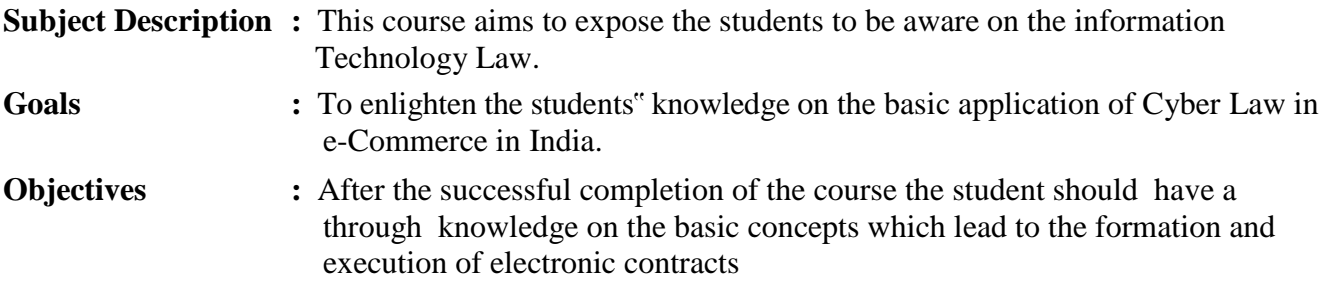

#### Unit I

Cyber Law: Introduction- Concept of Cyberspace-E-Commerce in India-Privacy factors in E-Commerce-cyber law in E-Commerce-Contract Aspects**.**

#### Unit II

Security Aspects: Introduction-Technical aspects of Encryption-Digital Signature-Data Security. Intellectual Property Aspects: WIPO-GII-ECMS-Indian Copy rights act on soft propriety works-Indian Patents act on soft propriety works.

#### Unit III

Evidence Aspects: Evidence as part of the law of procedures –Applicability of the law of Evidence on Electronic Records-The Indian Evidence Act1872.Criminal aspect: Computer Crime-Factors influencing Computer Crime- Strategy for prevention of computer crime-Amendments to Indian Penal code 1860.

# Unit IV

Global Trends- Legal frame work for Electronic Data Interchange: EDI Mechanism-Electronic Data Interchange Scenario in India

Unit V

The Information Technology Act 2000-Definitions-Authentication Of Electronic Records-Electronic Governance-Digital Signature Certificates.

#### Book for Reference:

1.The Indian Cyber Law : Suresh T.Viswanathan, Bharat Law House, New Delhi

# **Elective – I A INCOME TAX LAW & PRACTICE**

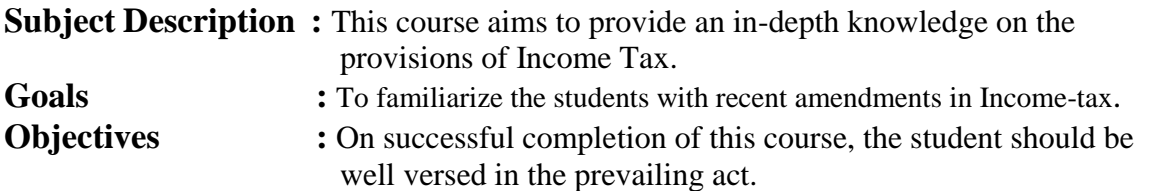

#### **UNIT I**

Income Tax Act – Definition of Income – Assessment year – Previous Year – Assessee – Scope of Income – Charge of Tax – Residential Status – Exempted Income.

#### **UNIT II**

Heads of Income: Income from Salaries – Income from House Property.

#### **UNIT III**

Profit and Gains of Business or Profession – Income from Other Sources.

#### **UNIT IV**

Capital Gains – Deductions from Gross Total Income.

#### **UNIT V**

Set off and Carry forward of losses – Computation of Tax liability– Assessment of Individuals.

**Note:** Distribution of Marks between theory and problemshall be 40% and 60% respectively.

#### **Books for Reference:**

1. **Gaur and Narang**, "Income Tax Law and Practice" Kalyani publishers New Delhi

2. **Dr. HC Mehrotra,** "Income-tax Law and Accounts" Sahithya Bhavan publishers

# $Elective - I \mid B \mid ENTERPRENEURIAL DEVELOPMENT$

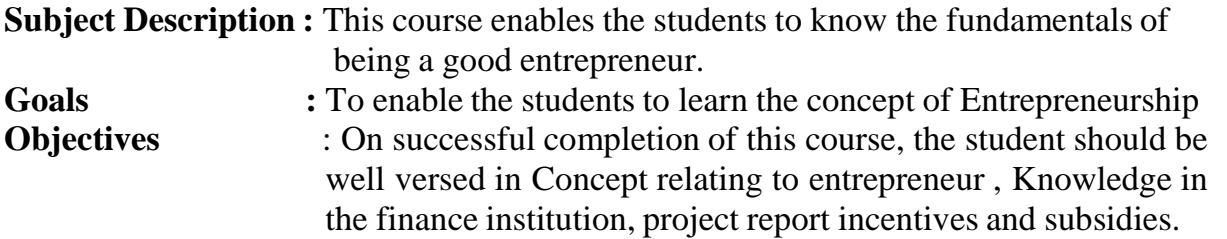

#### $Unit - I$

Concept of entrepreneurship : Definition Nature and characteristics of entrepreneurship – function and type of entrepreneurship phases of EDP. Development of women entrepreneur & rural entrepreneur – including self employment of women council scheme.

#### **Unit – II**

The start-up process, Project identification – selection of the product – project formulation evaluation – feasibility analysis, Project Report.

#### **Unit – III**

Institutional service to entrepreneur – DIC, SIDO, NSIC, SISI, SSIC, SIDCO – ITCOT, IIC, KUIC and commercial bank.

#### **Unit – IV**

Institutional finance to entrepreneurs : IFCI, SFC, IDBI, ICICI, TIIC, SIDCS, LIC and GIC, UTI, SIPCOT – SIDBI commercial bank venture capital.

#### **Unit – V**

Incentives and subsidies – Subsidied services – subsidy for market. Transport – seed capital assistance - Taxation benefit to SSI role of entrepreneur in export promotion and import substitution.

- 1. Entrepreneurial Development C.B.Gupta and N.P.Srinivasan
- 2. Fundamentals of Entrepreneurship and Small Business –Renu Arora & S.KI.Sood
- 3. Entrepreneurial Development S.S.Khanka
- 4. Entrepreneurial Development P.Saravanavel
- 5. Entrepreneurial Development S.G.Bhanushali
- 6. Entrepreneurial Development Dr.N.Ramu

# $\overline{\text{Electric}-I}$  | C | MICRO FINANCE

**Objective:** To acquire conceptual knowledge of the micro financing system in India

**Unit 1: Overview of Microfinance:** Indian Rural financial system, introduction to Microfinance, Microfinance concepts, products, (savings, credit, insurance, pension, equity, leasing, hire-purchase service, Microfinance in kind, Microremittances, Micro-Securitization, franchising etc.), Microfinance models ( Generic models viz. SHG, Grameen, and Cooperative, variants SHG NABARD model, SIDBI model, SGSY model, Grameen Bangladesh model, NMDFC model, credit unions etc. unbranded primitive models) Emerging practices of Microfinance in India state wise cases, Emerging Global Microfinance practices. Need of Microfinance.

**Unit II: Microfinance, Development, Income generating activities and Micro enterprise**: Market (demand) analysis, financial analysis including sources.Technological analysis, Socioeconomic analysis, Environmental analysis. Logical framework, Implementation & Monitoring

**Unit III: Credit Delivery Methodology : Credit Lending Models :** Associations; Bank Guarantees Community Banking, Cooperatives, Credit Unions, Grameen Model, SHG, Individual, Intermediaries, Could be individual lenders, NGOs, micro credit programmes, and Commercial banks)

**Unit IV: Pricing of Microfinance products:** Purpose base, Activity base, Economic class base Open biding, etc. Pricing saving products, Amount of savings base, Attendance at periodical meeting Adding to corpus.Gender issues in Microfinance and Conflict resolution in Microfinance –Client impact studies measuring impact of Microfinance and Micro enterprises

**Unit V: Commercial Microfinance:** MFIs: Evaluating MFIs- Social and performance metrics, fund structure, value-added services The Rise of Commercial Microfinance-: Transforming NGOs. Structure of Microfinance Industry and Constraints on MFI Growth. The partnership model – MFI as the servicer

# **Recommended Books and References:**

1) Beatriz Armendariz and Jonathan Morduch, "The Economics of Microfinance", Prentice-Hall of India Pvt. Ltd. Delhi, 2005.

2) Joanna Ledgerwood, "Microfinance Handbook" : an institutional and financial perspective, The World Bank, Washington, D.C.

3) Malcolm Harper, "Practical Microfinance" A training Guide for South Asia, Vistaar Publication, New Delhi.2003.

4) C.K. Prahalad, "The Market at the Bottom of the Pyramid," 2006, The Fortune at the Bottom of the Pyramid, Wharton School Publishing

5) Jorritt De Jong, et al Edited "Microfinance in Access to Government" Cambridge, 2008

The following websites are recommended for a variety of materials and news about MF

<http://www.microfinancegateway.org/Microfinance> Gateway contains research and publications, news, events and job listings for the microfinance industry. <http://www.mixmarket.org/MIX> Market provides financial information on microfinance institutions.

[http://www.kiva.org/about/microfinance,What](http://www.kiva.org/about/microfinance%2CWhat) is Microfinance? includes FAQs about microfinance, lists of websites, organizations and books.

<http://www.devdir-microfinance.org/Directory> of Development Organizations for microfinance.

<http://www.yearofmicrocredit.org/International> Year of Microcredit 2005 describes the UN program of 2005.

<http://aede.osu.edu/programs/RuralFinance/Rural> Finance Program - The Ohio State University includes publications and links[.](http://www.uncdf.org/english/index.phpUnited)

<http://www.uncdf.org/english/index.phpUnited> Nations Capital Development Fund is the Microfinance arm of the UN.

<http://www.accion.org/Page.aspx?pid=191Accion> Internationa[l](http://bouldermicrofinance.org/The)

<http://bouldermicrofinance.org/The> Boulder Institute of Microfinance 69

<http://www.sksindia.com/SKS> Microfinanc[e](http://www.cgap.org/p/site/cCGAP)

<http://www.cgap.org/p/site/cCGAP> is a consortium of microfinance investors,

home of many articles on emerging trends within microfinance.

# **Journals recommended**

1) International Public ManagementJournal

- 2) Journal of Economic Perspective,
- 3) The Economic Journal
- 4) Economic and Political Weekly

# Elective – II  $\overline{A}$  | BUSINESS FINANCE

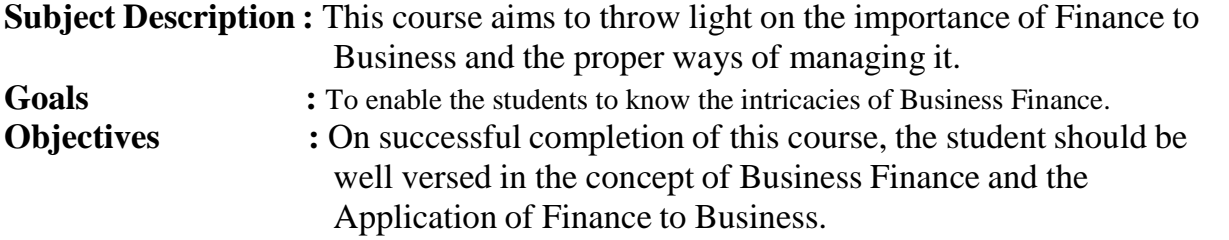

#### $\textbf{Unit} - \textbf{I}$

Business Finance: Introduction – Meaning – Concepts - Scope – Function of Finance Traditional and Modern Concepts – Contents of Modern Finance Functions.

#### **Unit – II**

Financial Plan: Meaning - Concept – Objectives – Types – Steps – Significance – Fundamentals.

# **Unit – III**

Capitalisation - Bases of Capitalisation – Cost Theory – Earning Theory – Over Capitalisation – Under Capitalisation : Symptoms – Causes – Remedies – Watered Stock – Watered Stock Vs. Over Capitalisation.

#### **Unit – IV**

Capital Structure – Cardinal Principles of Capital structure – Trading on Equity – Cost of Capital – Concept – Importance – Calculation of Individual and Composite Cost of Capital.

#### **Unit – V**

Sources and Forms of Finance: Equity Shares, Preference Shares, Bonds, Debentures and Fixed Deposits – Features – Advantages and Disadvantages- Lease Financing: Meaning – Features – Forms – Merits and Demerits.

- 1. Essentials of Business Finance R.M. Sri Vatsava
- 2. Financial Management Saravanavel
- 
- 3. Financial Management L.Y. Pandey
- 4. Financial Management S.C. Kuchhal
- 5. Financial Management M.Y. Khan and Jain
- 

# $Elective - II \Big| B \Big|$  BRAND MANAGEMENT

# **Objective**

To teach the importance of brand and its impacts among the customers

# **Unit I**

Introduction- Basic understanding of brands – concepts and process – significance of a brand – brand mark and trade mark – different types of brands – family brand, individual brand, private brand – selecting a brand name – functions of a brand – branding decisions – influencing factors.

# **Unit II**

Brand Associations:Brand vision – brand ambassadors – brand as a personality, as trading asset, Brand extension – brand positioning – brand image building

# **Unit III**

Brand Impact: Branding impact on buyers – competitors, Brand loyalty – loyalty programmes – brand equity – role of brand manager – Relationship with manufacturing - marketingfinance - purchase and  $R & D$  – brand audit

# **Unit IV**

Brand Rejuvenation: Brand rejuvenation and re-launch, brand development through acquisition takes over and merger – Monitoring brand performance over the product life cycle. Co-branding.

# **Unit V**

Brand Strategies: Designing and implementing branding strategies – Case studies

# **REFERENCES:**

Kevin Lane Keller, "Strategic brand Management", Person Education, New Delhi, 2003. Lan Batey Asian Branding – "A great way to fly", Prentice Hall of India, Singapore 2002. Jean Noel, Kapferer, "Strategic brand Management", The Free Press, New York, 1992. Paul Tmeporal, Branding in Asia, John Wiley & sons (P) Ltd., New York, 2000. S.Ramesh Kumar, "Managing Indian Brands", Vikas publishing House (P) Ltd., New Delhi, 2002.

Jagdeep Kapoor, Brandex, Biztantra, New Delhi, 2005.

# Elective – II  $|C|$  SUPPLY CHAIN MANAGEMENT

### **Objective**

To create awareness about the supply chain activities taken in order to deliver the goods

### **Unit I**

Supply Chain Management – Global Optimisation – importance – key issues – Inventory management – economic lot size model. Supply contracts – centralized vs. decentralized system

#### **Unit II**

Supply chain Integrates- Push, Pull strategies – Demand driven strategies – Impact on grocery industry – retail industry – distribution strategies

#### **Unit III**

Strategic Alliances: Frame work for strategic alliances – 3PL – merits and demerits – retailer – supplier partnership – advantages and disadvantages of RSP – distributor Integration

#### **Unit IV**

Procurement and Outsourcing: Outsourcing – benefits and risks – framework for make/buy decision – e-procurement – frame work of e-procurement

# **Unit V**

Dimension of customer Value – conformance of requirement – product selection – price and brand – value added services – strategic pricing – smart pricing – customer value measures

#### **Reference Books:**

1. Rushton, A., Oxley, J & Croucher, P (2nd Edition, 2000). Handbook of Logistics and **Distribution** 

Management. Kogan Page.

2. Simchi-Levi, David, Kamisnsky, Philip, and Simchi-Levi, Edith. (2nd Edition, 2004).

Designing and Managing the Supply Chain: Concepts, Strategies and Case Studies.

Irwin/McGraw Hill 32

# Elective – III  $|A|$  INDIRECT TAX

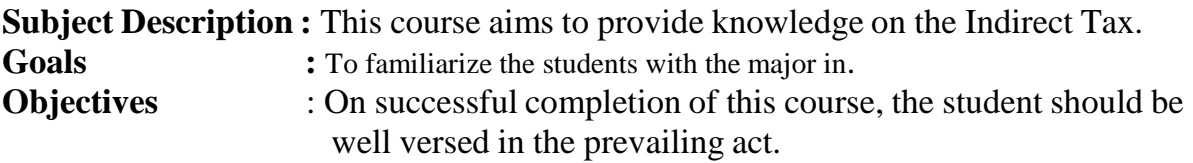

# UNIT- I

Special features of Indirect Taxes - Contribution to government revenues - Taxation under the constitution - Advantages and Disadvantages of Indirect Taxes.

# **UNIT-II**

Levy and collection of Excise duty - Kinds of Excise Duty - Basic conditions for liability to Excise concept of Goods- Excisability and Intermediate Products- Packing, Labelling and branding of goods- Valuation of excisable goods - Registration in Central Excise -Procedure for Registration - Automatic or Deemed Registration.

# **UNIT-III**

VAT: Terms and Definitions – VAT System in Tamilnadu – Registration of Dealers – Input and Output Tax – Exempted Sales and Zero Rated Sales – Penalties – Filing of Return – Service Tax – main features.

# **UNIT-IV**

Customs Duty - Different Types of Customs Import Duties - Abatement of duty in Damaged or Deteriorated Goods - Remission on duty on lost, destroyed or abandoned goods - Customs Tariff Act 1985 - Customs Duty Drawback.

# **UNIT-V**

Central Sales Tax Act 1956 - Objectives of the CST – Levy and Collection of CST – Sales and Deemed Sales - Subsequent sales - Registration - Compulsory Registration - Voluntary Registration - Security from dealer-registration procedure.

- 1. **V.S.Datey**, "Indirect Taxes", Taxmann Publications (P) Ltd., New Delhi 2002
- 2. **Balachandran**, "Indirect Taxation", Sultan Chand &Co., New Delhi 2006. **R.L.Gupta V.K.Gupta, "**Indirect Tax"

# Elective – III B FINANCIAL MARKETS

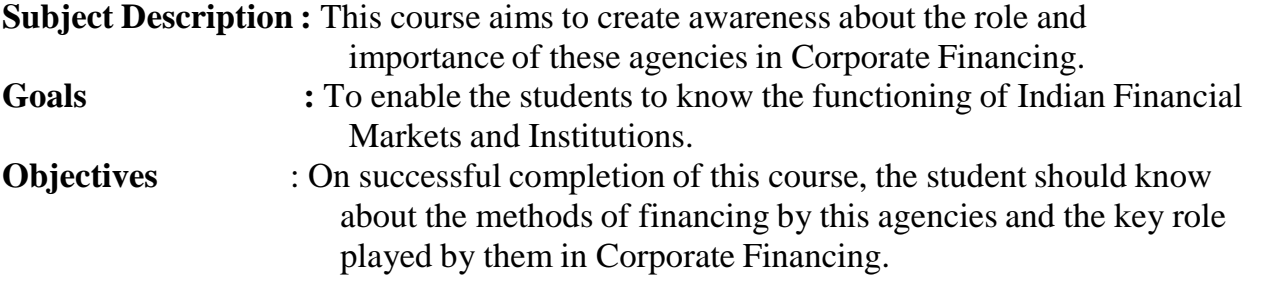

#### $Unit - I$

Financial Markets – Structure of Financial Markets – Financial Investment – Money Market in India – Indian Capital Markets – Difference between Money Market and Capital Market – Classification and object of Indian Money Markets and Structure of Capital Markets.

#### **Unit – II**

Markets for Corporate Securities – New Issue Markets – Functions Issue Mechanism – Merchant Banking - Role and Functions of Merchant Bankers in India – Under writing.

#### **Unit – III**

Secondary Markets – Stock Exchange – Role of Secondary Market – Trading in Stock Exchange – Various Speculative Transactions – Role of SEBI – Regulation of Stock Exchange.

#### **Unit – IV**

Banks as Financial Intermediaries – Commercial Banks Role in Financing – IDBI – IFCI – LIC – GIC – UTI – Mutual Funds – Investments Companies.

#### **Unit – V**

New Modes of Financing – Leasing as Source of Finance – Forms of leasing – Venture Capital – Dimension Functions – Venture Capital in India – Factoring – Types – Modus Operandi of Factoring – Factoring as Source of Finance – Securitisation of assets – Mechanics of Securitisation- Utility of Securitisation – Securitisation in India,

- 1. Essentials of Business Finance R.M. Sri Vatsava
- 2. Financial Management Saravanavel
- 3. Financial Management L.Y. Pandey
- 4. Financial Management S.C. Kuchhal
- 5. Financial Management M.Y. Khan and Jain
- 6. Principles of Financial Management S.N. Maheshwari
- 7. Financial Management Theory and Practice Prasanna Chandra
- 
- 
- 
- 
- 
- -

# Elective – III C PROJECT WORK

1) A Guide has been allotted to each student by the department. Student can select any topic in discussion with the supervisor. Students should maintain a work diary were in weekly work carried out has to be written.Guide should review the work every week and put his/her signature. The work diary along with project report should be submitted at the time of viva voce.

#### **2) CIA Marks Distribution:**

A minimum of two reviews have to be done, one at the time finalizing the questionnaire/identifying the primary data and the second review at the time of commencement of report writing. They should be asked to present the work done to the respective guide in the two reviews. The guide will give the marks for CIA as per the norms stated below:

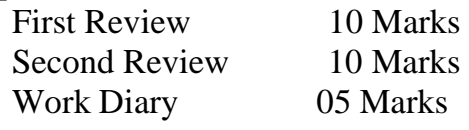

25 Marks

3) End Semester Examination:

The evaluation for the end semester examination should be as per the norms given below:

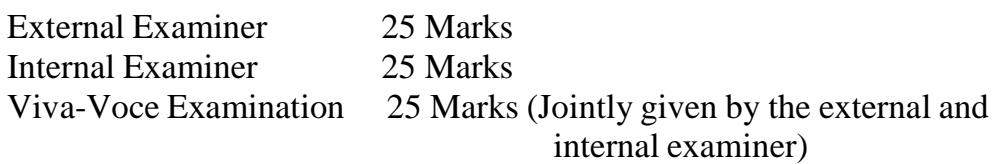

75 Marks

\*\*\*\*\*\*\*\*\*\*\*\*\*\*\*\*\*\*\*

\_